Приложение 5 к Программе развития МАОУ «СОШ №16»

Муниципальное автономное образовательное учреждение «Средняя общеобразовательная школа №16»

Утверждаю Директор МАОУ «СОШ №16» Е. В. Емельянова terre приказ от « 30 » 11 2021 г. No 204

Проект «Профориентация. Время выбора»

> Руководитель проекта: Логинова Оксана Владимировна, старший методист МАОУ «СОШ №16»

Соликамск, 2021

## Оглавление

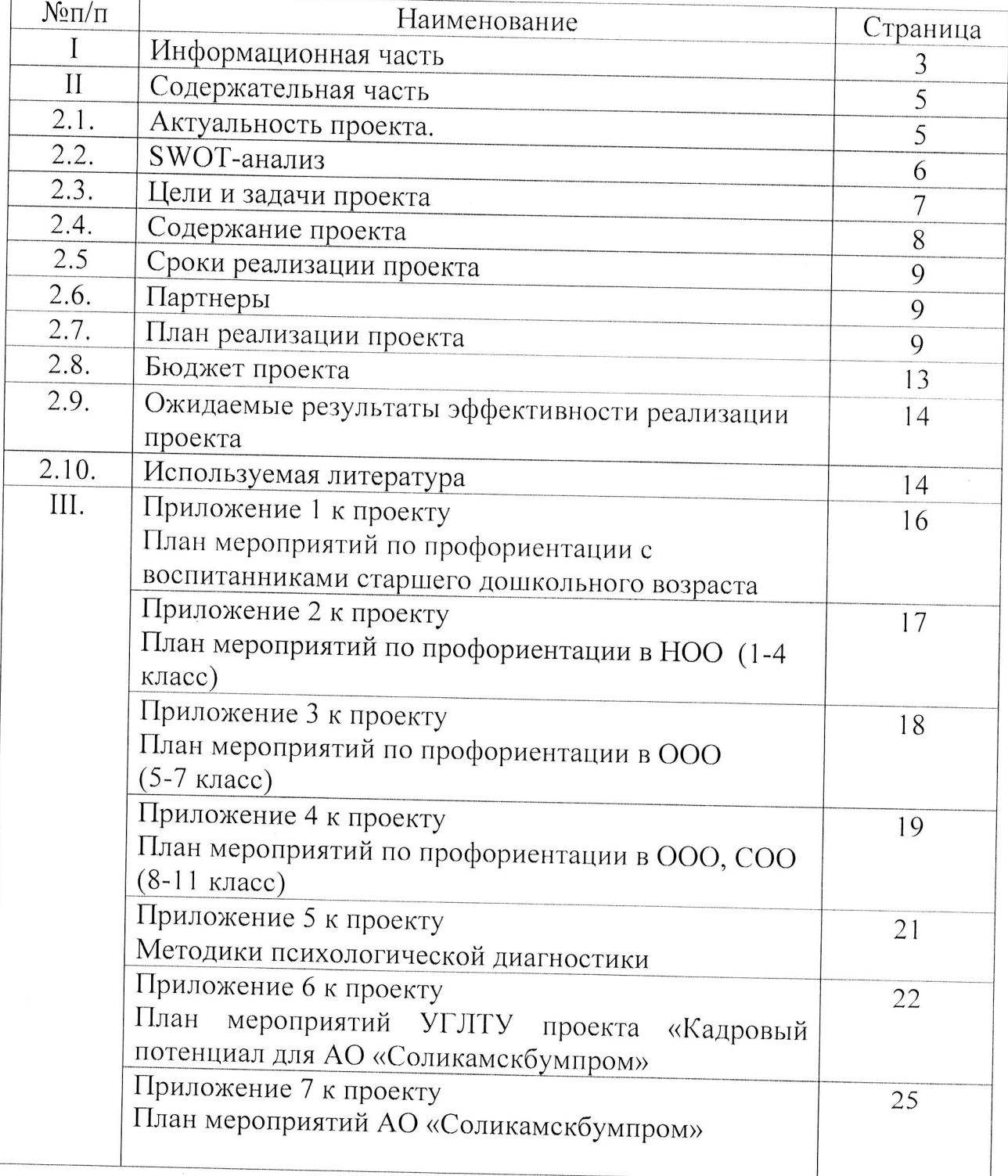

# Раздел І: Информационная часть

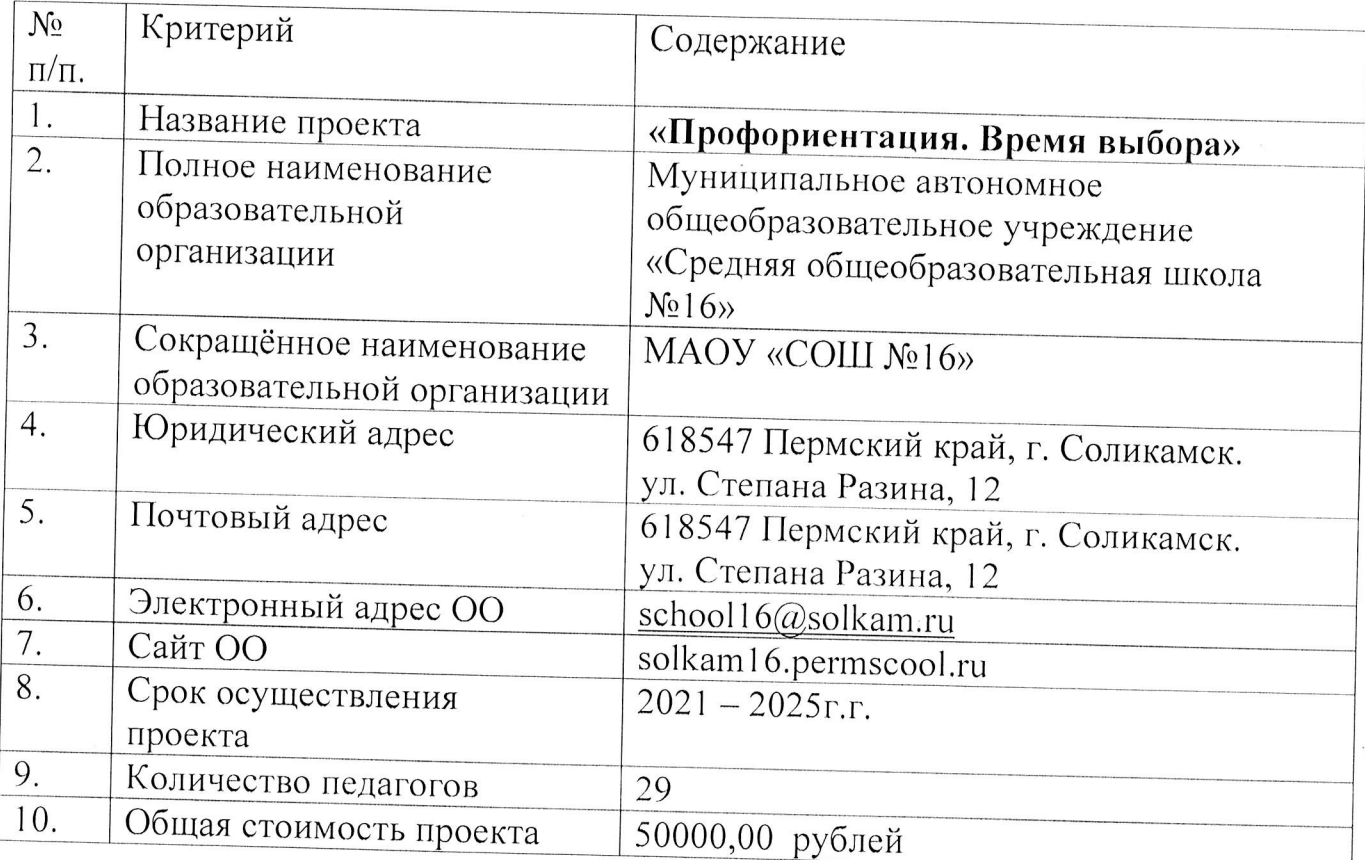

# Участники проектной группы

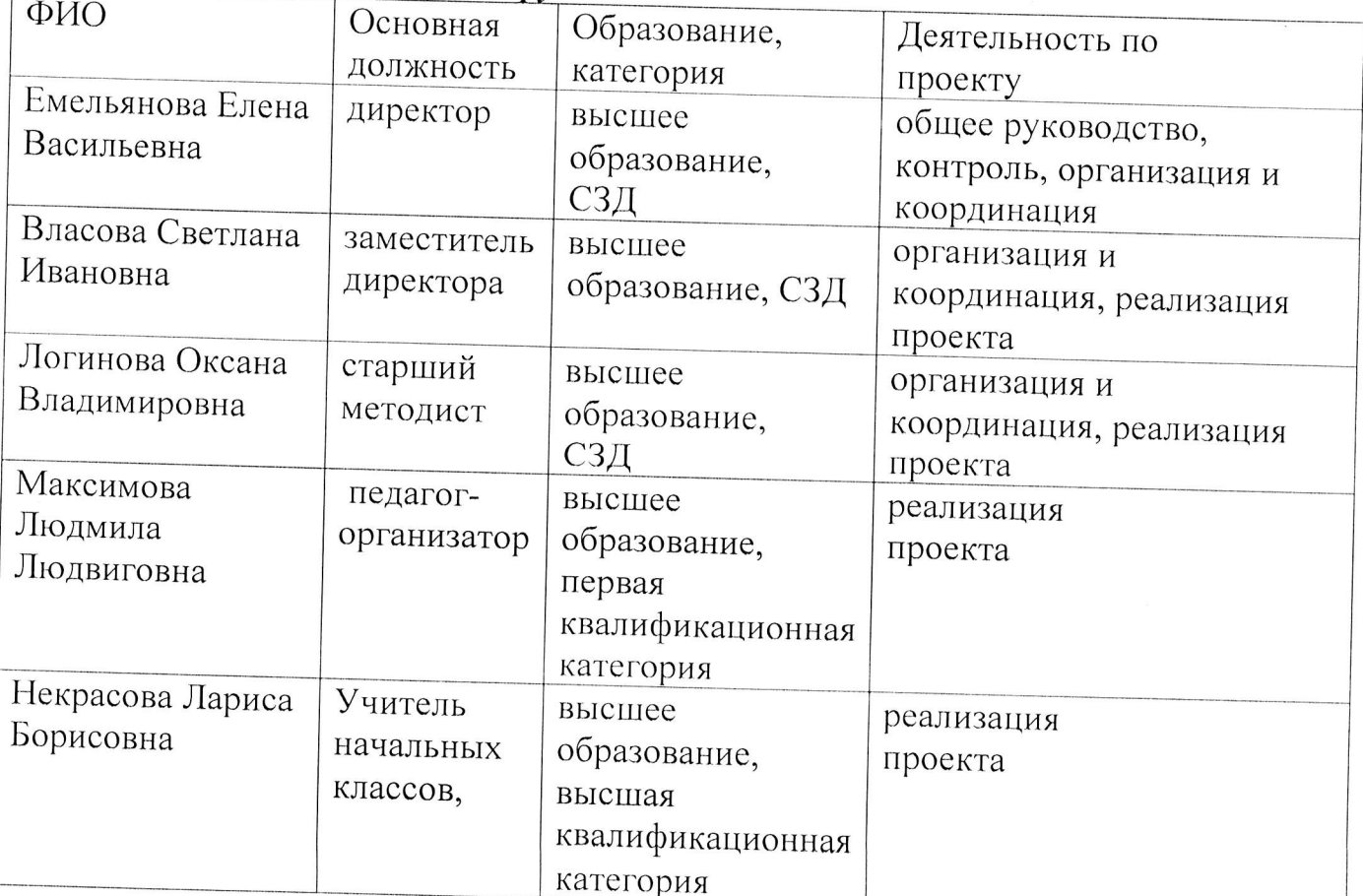

 $\sim$ 

# Краткая аннотация проекта

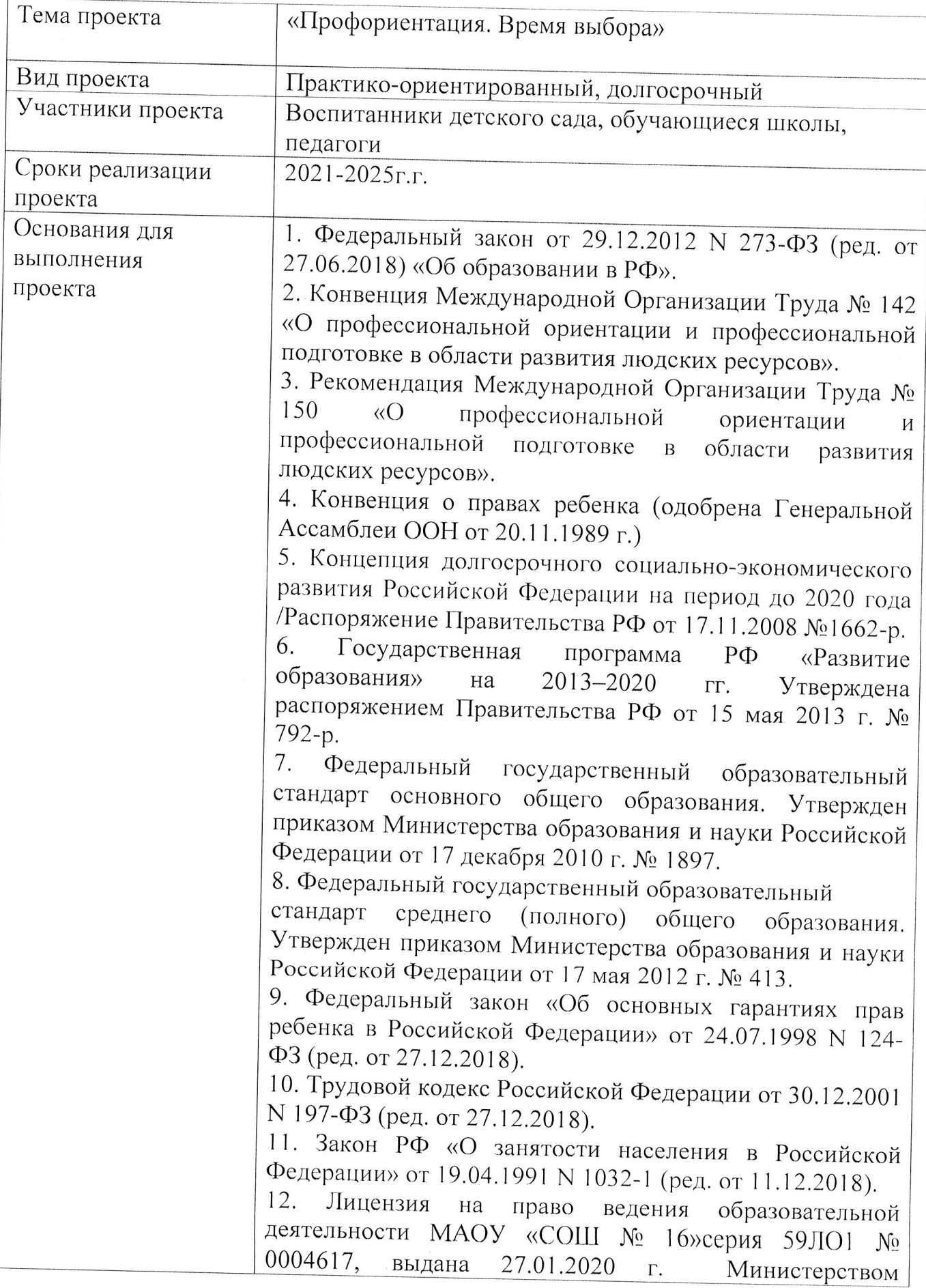

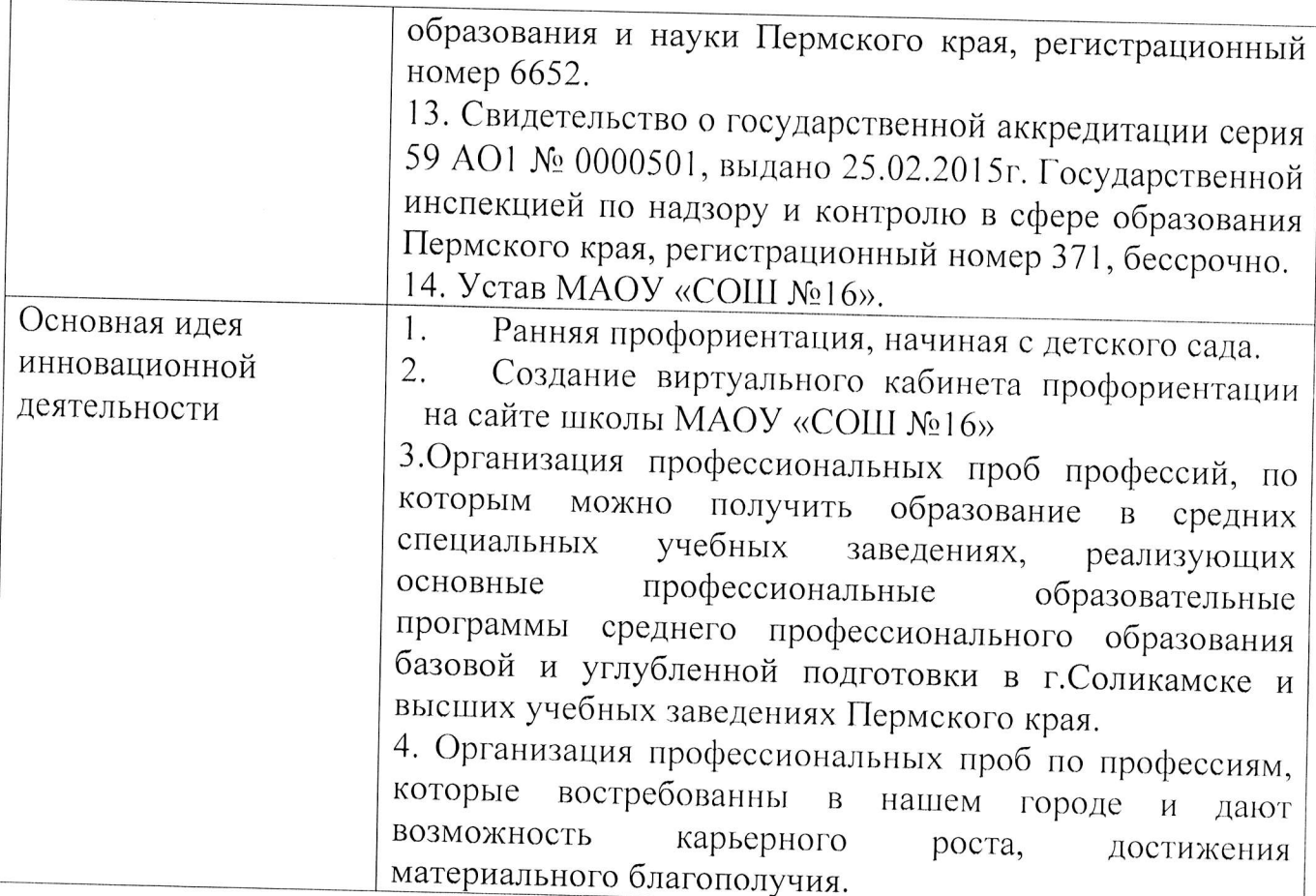

# Раздел II Содержательная часть проекта

## 2.1. Актуальность

Одно из самых важных решений, которые человек принимает в своей жизни - это выбор профессии и карьерного пути, который определит качества дальнейшей жизни. Рыночные отношения требуют подготовки всей компетентного специалиста, способного к функциональной адаптации в различных сферах деятельности, умеющего самостоятельно проектировать и реализовывать образовательные свои профессиональные ценности,  $\overline{M}$ саморазвиваться на протяжении всей жизни.

Так, в рамках национального проекта «Образование», утвержденного президиумом Совета при Президенте Российской Федерации  $\overline{10}$ стратегическому развитию и национальным проектам (протокол от 3 сентября 2018 г. №10), с 1 ноября 2018 года стартовал федеральный проект «Успех каждого ребенка». Данный проект ставит перед нами ряд задач, в том числе: «увеличение числа участников открытых онлайн уроков, реализуемых с учетом опыта цикла открытых уроков «Проектория», «Уроки настоящего».

Все эти проекты объединяет одна цель: формирование ответственного отношения и осознанного выбора образовательной и профессиональной траектории через расширение границ самопознания в соответствии с

способностями, желаниями. индивидуальными особенностями каждой личности и с учетом социокультурной и экономической ситуации в стране, регионе, городе.

До сих пор остаются актуальными ряд проблем, которые испытывает современная молодежь при выборе профессии. Часто выпускники школ, выстраивая свою дальнейшую траекторию образования, руководствуются модой на ту или иную профессию, красивым ее звучанием, успешным примером карьерного роста знакомых, а иногда просто поступают в среднее или высшее учебное заведение за компанию с подругой, другом. При этом не вникают в суть профессии, не знакомятся с ее положительными и отрицательными сторонами, с требованиями к физическим, психологическим качествам будущего специалиста. Следствие: устройство на работу не в соответствии со специальностью диплома, переподготовка.

Существует еще одна проблема характерная для нашего города - отток молодежи. Около 40% выпускников соликамских школ уезжают из нашего города. Есть, конечно, вероятность, того что после получения дипломов молодежь вернётся в родной город. Но сами выпускники говорят, что эта вероятность призрачная.

Таким образом, в целях создания профориентационной работы для воспитанников детского сада и обучающихся нашей школы, повышение статуса профессий. востребованных в нашем городе  $\overline{M}$ содействия формирования кадрового потенциала предприятий г.Соликамска был создан образовательный проект «Профориентация. «Время выбора».

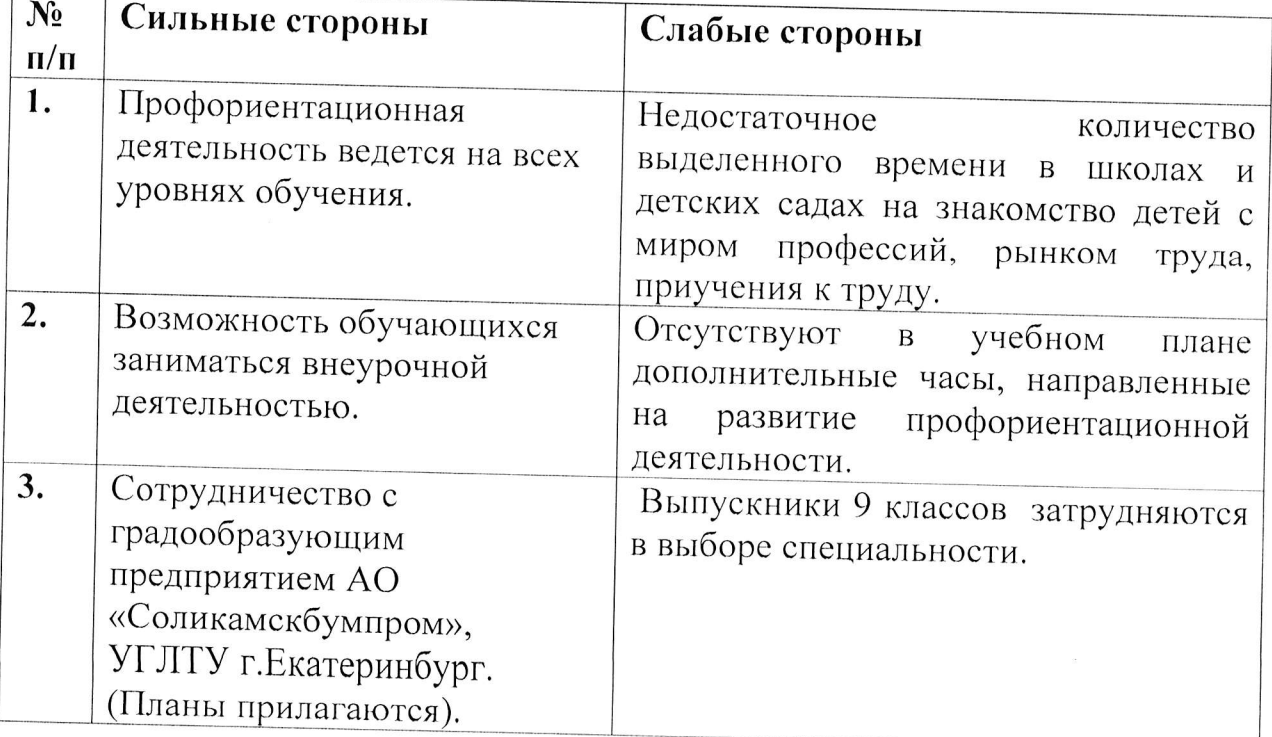

#### 2.2.SWOT-анализ

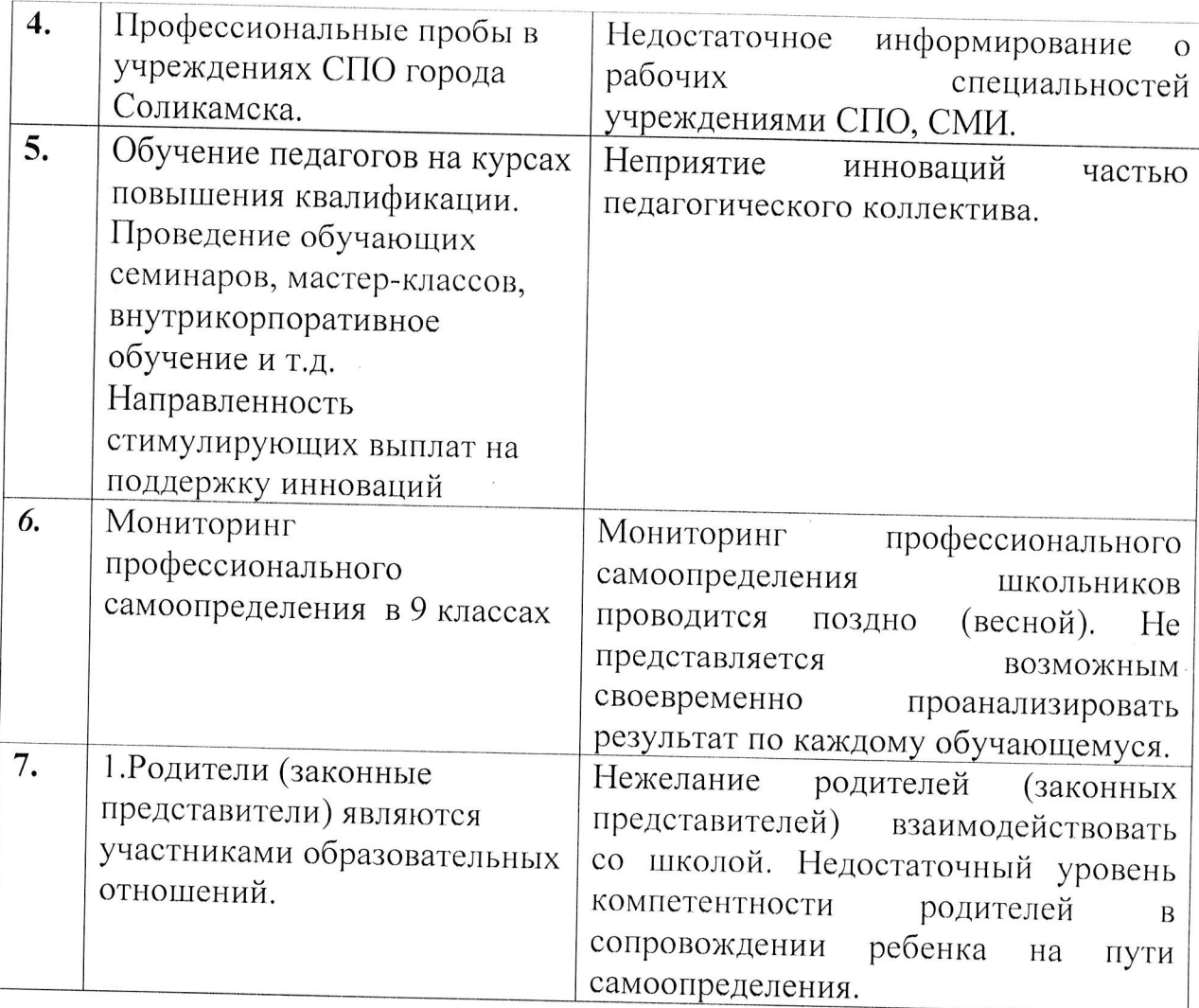

## 2.3. Цели и задачи проекта

Цель: создание условий для организации и проведения системной, комплексной профориентационной работы с воспитанниками детского сада, обучающимися и их родителями (законными представителями) по вопросам профессиональной ориентации, обогащению их знаний, умений и навыков в выборе жизненного и профессионального пути.

#### Задачи:

1. Расширить представление и понятия, связанные с миром профессий через реализацию виртуального кабинета, профессиональных проб, организацию мероприятий, конкурсов, экскурсий, встреч  $\rm{co}$ специалистами, профориентационные уроки, классные часы.

2. Расширить знания об устройстве рынка труда и его функционировании, учебных и рабочих местах в Пермском крае.

 $\overline{7}$ 

3. Сформировать умение выбирать профессию в соответствии с интересами, склонностями, способностями, а также прогнозируемым спросом на современном рынке труда.

4. Организовать проведение массовых мероприятий конкурсов И  $\Pi$ O профессиональной ориентации школьников.

5. Организовать сотрудничество  $\mathbf{C}$ партнерами, заинтересованными  $\boldsymbol{B}$ профессиональной подготовке школьников.

6. Организовать информационную работу, психолого-педагогическое сопровождении родителей (законных представителей).

7. Внедрить мониторинг качества профориентационной работы в школе.

## 2.4. Содержание проекта

1. Создание виртуального кабинета профориентации «Время выбора».

2. Организация профессиональных проб профессий, по которым можно получить образование в средних профессиональных учебных заведениях г. Соликамска.

3. Сотрудничество с градообразующими предприятиями г. Соликамска

4. Сотрудничество с УГЛТУ.

5. Ранняя профориентация, начиная с детского сада.

• профориентационная работа  $\overline{c}$ воспитанниками старшего дошкольного возраста (5-7 лет):

- формирование у ребенка эмоционального отношения к миру профессий, предоставить ему возможность использовать свои силы в доступных видах деятельности.

профориентационная работа с обучающимися НОО:

- формирование представлений о мире профессий, о понимании роли труда в жизни человека через участие в различных видах деятельности; организация разнообразных ВИДОВ познавательной, игровой. поисковой. общественно полезной трудовой деятельности, побуждающих ШКОЛЬНИКОВ проявлять интерес  ${\bf K}$ профессиям родителей, работников ближайшего окружения.

профориентационная работа со бучающимися 5-7 класов:

- развитие интересов и способностей, связанных с выбором профессии, проявление и развитие познавательных интересов и профессиональных намерений, способствующих эффективному включению  $\overline{B}$ деятельность, согласованную с профилем продолжения образования в старших классах и будущей сферой труда.

- профориентационная работа с обучающимися 8-9 классов: - формирование профессиональной мотивации, готовности  $\mathbf K$ самоанализу основных способностей и склонностей, потребности самодиагностике и диагностике профессиональных склонностей, обучение соответствующим приёмам.
- профориентационная работа с обучающимися 10-11 классов: -формирование ценностно-смысловой стороны самоопределения, определение профессиональных планов и намерений обучающихся, развитие способностей через углубленное изучение отдельных предметов;

-обучение лействиям  $\Pi$ <sup>O</sup> самоподготовке  $\mathbf{M}$ саморазвитию, формирование профессионально важных качеств в избранном виде труда, коррекция профессиональных планов, оценка готовности к избранной деятельности, осуществление поиска и анализа информации о рынке труда, путях профессионального образования и трудоустройства.

## 2.5. Сроки реализации проекта: сентябрь 2021 г. - 2025 г.

#### 2.6. Партнеры

- СПО г. Соликамска;

-УГЛТУ г. Екатеринбург:

- АО «Соликамскбумпром».

#### 2.7. План реализации проекта:

## I этап (2021г.-2022г.) организационный (проектный)

Цель: подготовка условий для реализации профориентационной работы.

#### Задачи:

1. Изучить нормативную базу по профориентационной работе.

2. Разработать, обсудить и утвердить проект профориентации ПО обучающихся «Профориентация. «Время выбора»».

3. Проанализировать материально-технические, педагогические условия реализации проекта.

4. Создать виртуальный кабинет по профориентации для обучающихся на официальном сайте МАОУ «СОШ №16».

5. Разработать план мероприятий по профориентации по возрастным категориям.

6. Разработать программы курсов внеурочной деятельности.

Виртуальный кабинет профориентации (профориентационный кабинет) - одна из форм инновационной организации профориентационной работы, он создается на сайте общеобразовательной организации как форма интерактивного общения И является электронным информационным ресурсом.

Отличительной особенностью современной инновационной формы организации профориентационной работы является то, что она представляет собой систему подготовки обучающихся к свободному, сознательному и самостоятельному выбору профессии. где ДОЛЖНЫ учитываться индивидуальные особенности личности и ее потребности, с одной стороны, и рынок труда - с другой.

Для усиления профориентационной работы необходимо обеспечить простоту и доступность для каждодневного выхода на сайт образовательной организации для каждого желающего.

Виртуальный кабинет профориентации (профориентационный кабинет) поможет:

- познакомиться с миром профессий;

- получить информацию об учебных заведениях;

- пройти профориентационное и психологическое тестирование;

- посмотреть видео-, фотоматериалы о профессиях;

- получить информацию о потребностях рынка труда города и ПК;

-посетить виртуальные выставки. экскурсии  $(c)$ использованием компьютерного и мультимедийного оборудования, web - ресурсов).

# Возможные разделы виртуального профориентационного кабинета:

1. банк профессиограмм «Мир профессий»;

2. видео материалы;

3. виртуальная экскурсия, 3D-туры;

4. виртуальное тестирование (диагностики) ДЛЯ оценки профессиональных знаний и умений (интерактивные пробы);

5. материалы проектной деятельности  $\overline{B}$ рамках проведения профориентационной работы;

6. информационно-справочные материалы.

# II этап (2022г. -2024 г.) деятельностный (практический)

Цель: реализация проекта «Профориентация школьников «Время выбора»». Задачи:

- 1. Доступность и достоверность информации на сайте ШКОЛЫ  $\overline{B}$ виртуальном кабинете.
- 2. Реализация планов профориентации.
- 3. Реализация курсов внеурочной деятельности.
- 4. Участие в профессиональных пробах СПО г. Соликамска.
- 5. Реализация плана работы с градообразующими предприятиями г. Соликамска.
- 6. Оказание профориентационной поддержки обучающимся в процессе выбора профиля обучения и сферы будущей профессиональной деятельности.
- 7. Мониторинг реализации проекта.
- 8. Вовлечение  $\, {\bf B}$ систему профпросвещения **BCCX** участников образовательных отношений.
- 9. Создание методических рекомендаций по профориентации.

# III этап (2025г.)- заключительный (аналитический)

Цель: анализ итогов реализации проекта.

#### Задачи:

1. Обобщить результаты по профориентационной работе.

2. Провести коррекцию затруднений при реализации проекта.

3. Спланировать дальнейшую работу профориентации с учётом  $\Pi$  O полученных результатов.

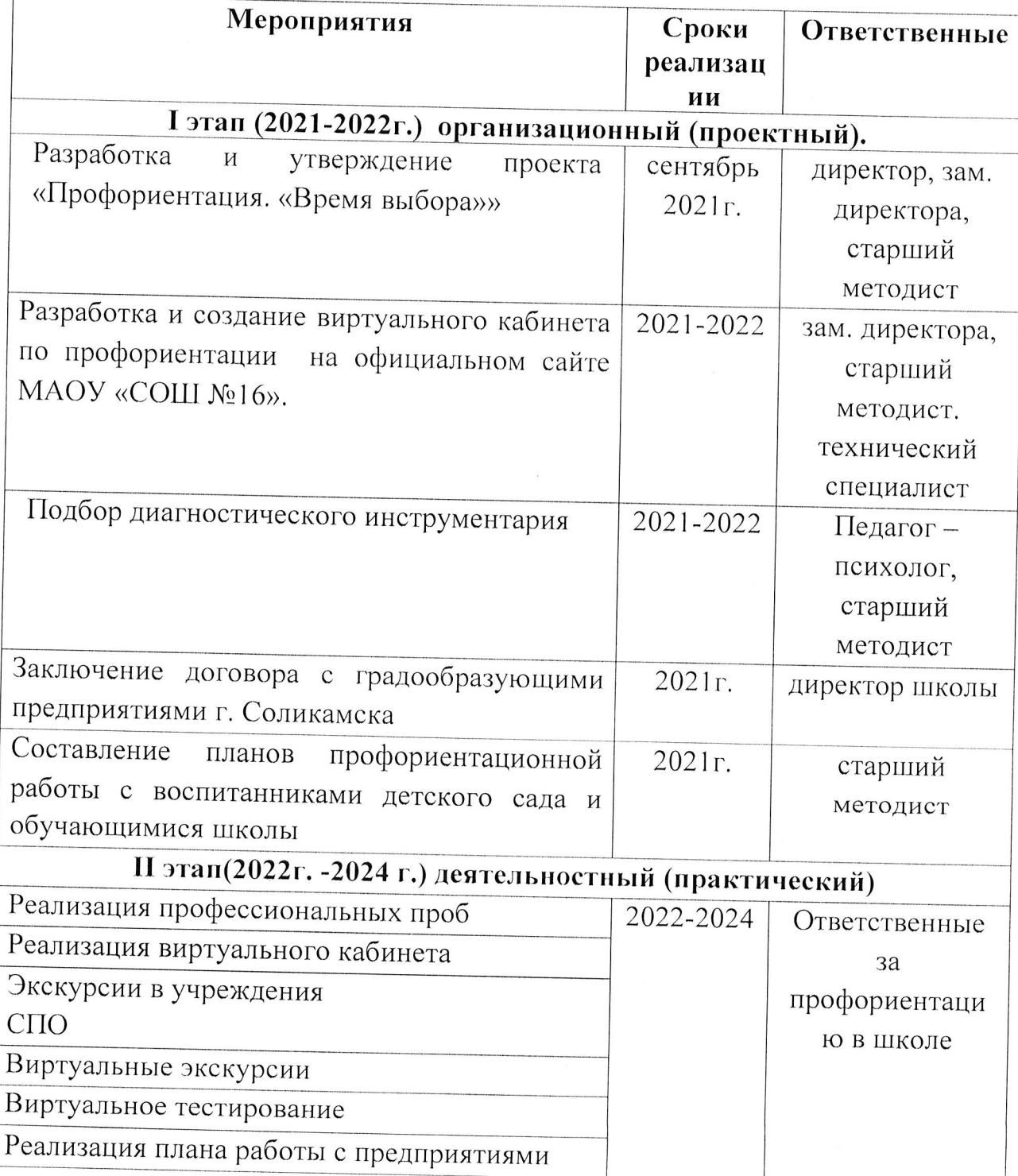

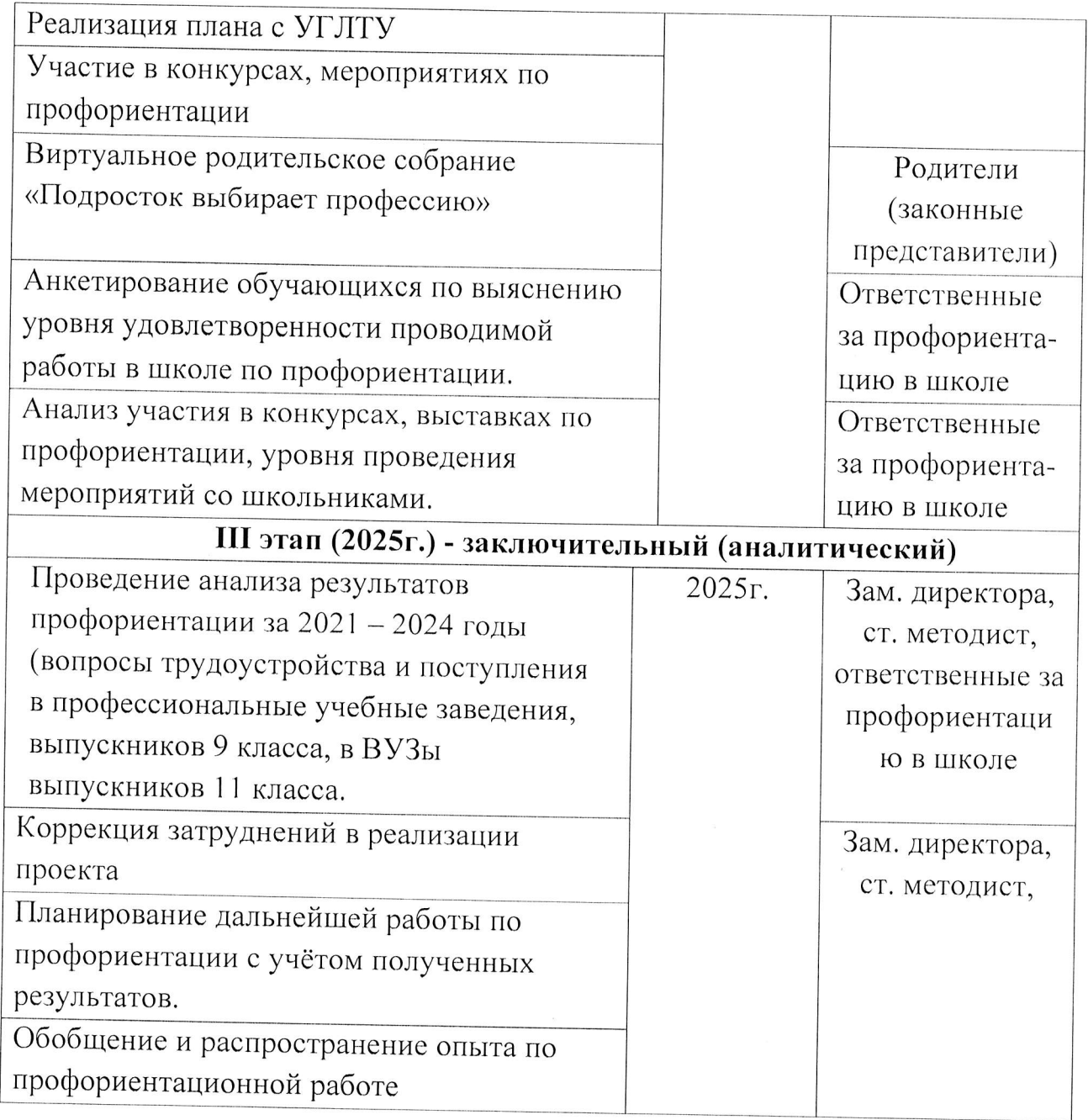

## 2.8. Бюджет проекта

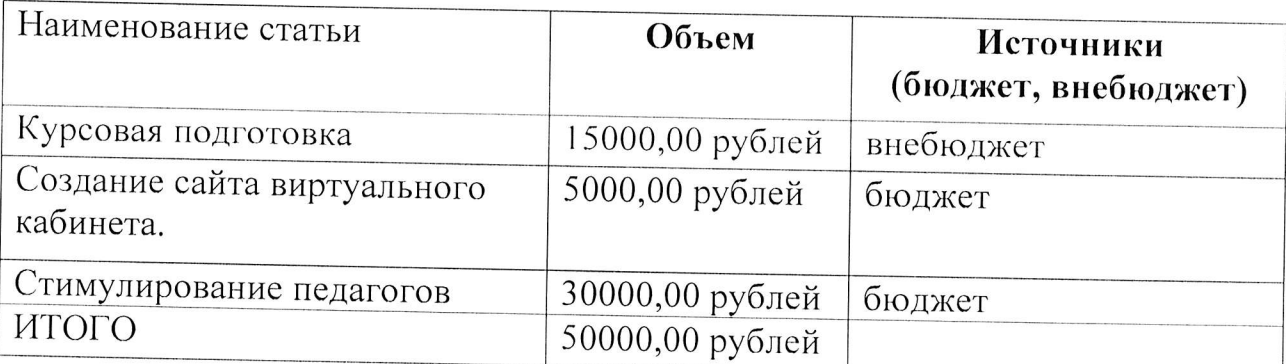

## 2.9. Ожидаемые результаты эффективности реализации проекта

1. Повышение мотивации обучающихся к труду.

2. Оказание адресной психологической помощи обучающимся в осознанном выборе будущей профессии.

3. Обучение подростков основным принципам построения профессиональной карьеры.

4. Ориентированность выпускника в поле возможностей профессионального выбора в условиях реального и потенциального рынка труда и образования в пределах г. Соликамска и Пермского края.

5. Профессиональное самоопределение выпускника школы.

#### 2.10. Список литературы

1. Балакирева Э.В. Старшеклассники в поле профессионального выбора: педагогический профиль // СПб, 2005, 96 с.

2. Бендюков М.А., Соломин И.Л., Ясюкова Л.А. Твой компас на рынке труда  $//CTI6, 2002, 364$ 

3. Головей Л.А., Рыбалко Е.Ф. Практикум по возрастной психологии //СПб, 2006, 688 с.

4. Гурова Е.В., Голерова О.А. Профориентационная работа в школе (методическое пособие)// М., 2007, 95 с.

5. Дик Н.Ф. Лучшие профильные классные часы в школе «Моя будущая профессия» //Р-на-Дону, 2007, 314 с.

6. Елькина, О. Ю. Путешествие в мир профессий: программа с методическими рекомендациями для учителей 1 - 4 классов: учеб. Пособие [Текст] / О. Ю. Елькина. - М: Образовательно-издательский центр «Академия», 2011. - 160 с.

7. Елькина, О. Ю. Путешествие в мир профессий: пособие для родителей учащихся 1 - 4 классов [Текст] / О. Ю. Елькина. - М: Образовательноиздательский центр «Академия», 2012. - 112 с.

8. Елькина, О.Ю. Игры профориентационной направленности во внеурочной работе с младшими школьниками [Текст] / О.Ю. Елькина // Начальное образование. – 2009. – № 5. – С. 12 – 17.

9. Черникова Т.В. Профориентация старшеклассников // Волгоград, 2007, 120 с.

- 10. Шевченко М.Ф. Как стать успешным? Программа занятий для старшеклассников //СПб, 2007, 208 с.
- 11. http://www.panotours.ru/ Виртуальные экскурсии и 3d-путешествия

https://edugalaxy.intel.ru/?automodule=blog&blogid=1718&showentry=1165 12. Виртуальные экскурсии? Почему бы и нет?

https://proektoria.online/Проектория 13.

14. Резапкинна Г. В., Я и моя профессия: Программа профессионального самоопределения для подростков: Учебно-методическое пособие для школьных психологов и педагогов. - 2-е изд., исправл. - М.: Генезис, 2004. -125 c.

15. Пряжников Н.С. "Профориентация в школе: игры, упражнения, опросники (8-11 классы). - М.: ВАКО, 2005.

16. Савченко М.Ю. Профориентация. Личностное развитие. Тренинг готовности к экзаменам (9-11 класс): Практическое руководство для классных руководителей и школьных психологов / Под науч. ред. Л.А. Обуховой.- М.: «Вако», 2005.

17. Л.А.Ясюкова Прогноз и профилактика проблем обучения, социализация и профессиональное самоопределение старшеклассников (часть 1): Методическое руководство, Спб: «ИМАТОН», 2005

18. «Проблема выбора», разработанная Е. Казаровой и опубликованная в журнале «Школьный психолог» №2, 2007г.

19. Шваб Елена Дмитриевна «Я в мире профессий» для предпрофильной подготовки воспитанников 5-9 классов», 2006.

# Для обучающихся (дополнительно):

1. Резапкина, Г. В., Секреты выбора профессии, или путеводитель выпускника. - М.: Генезис, 2005.

2. Резапкина Г. В., Я и моя профессия: Программа профессионального самоопределения для подростков: рабочая тетрадь учащегося. - М.: Генезис, 2005.

## План мероприятий по профориентации с воспитанниками старшего дошкольного возраста (5-7 лет) II этап (2022г. - 2024 г.) деятельностный (практический)

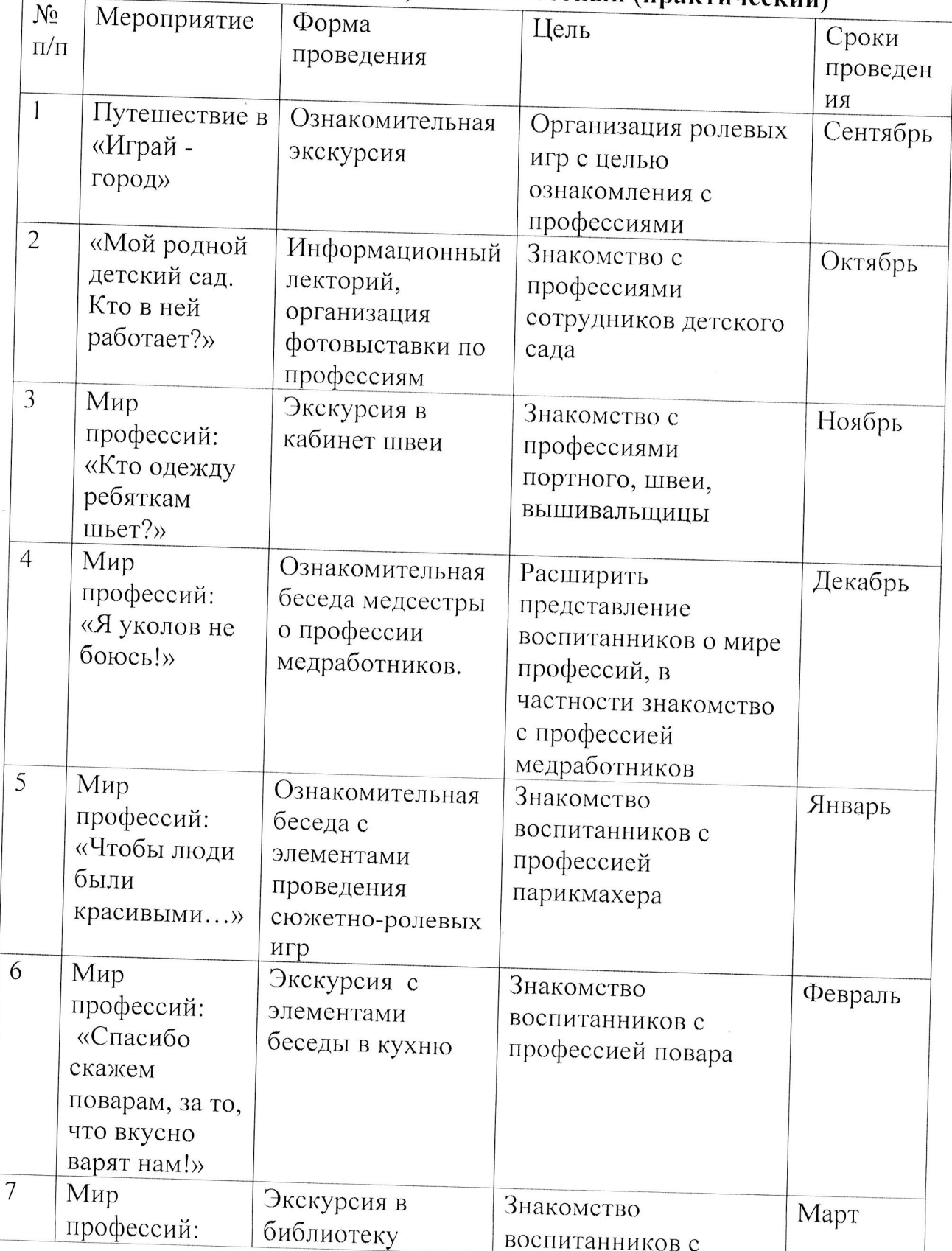

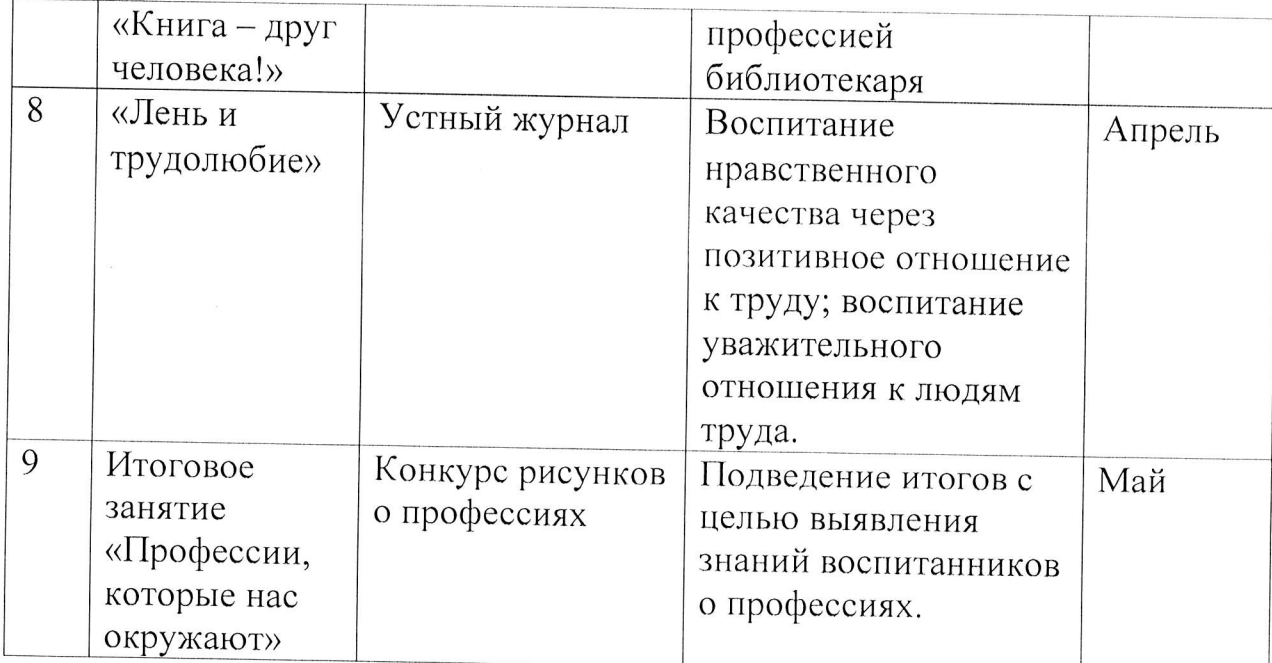

## Приложение 2

## План мероприятий по профориентации в 1 - 4 классах II этап (2022г. - 2024 г.) деятельностный (практический)

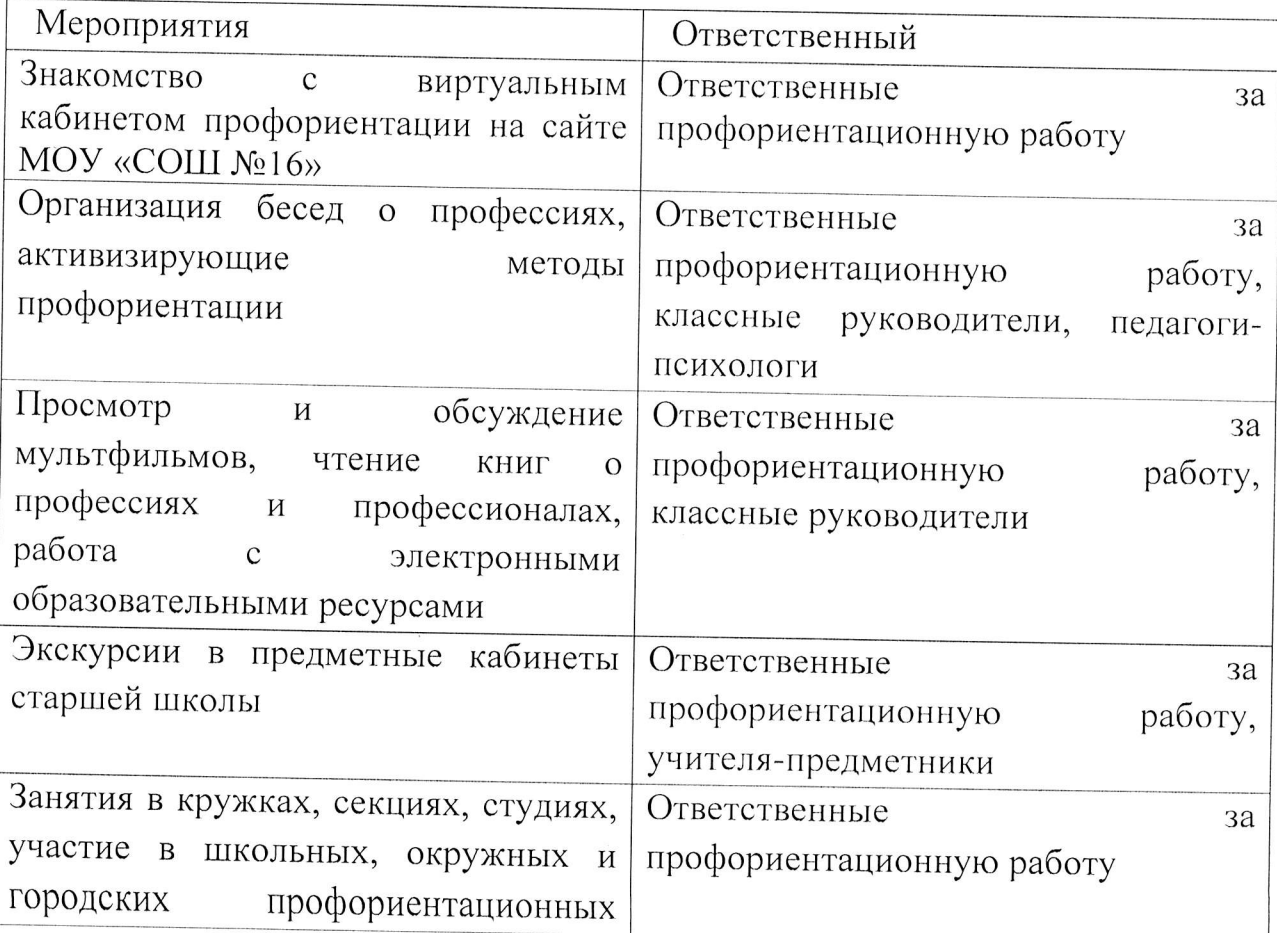

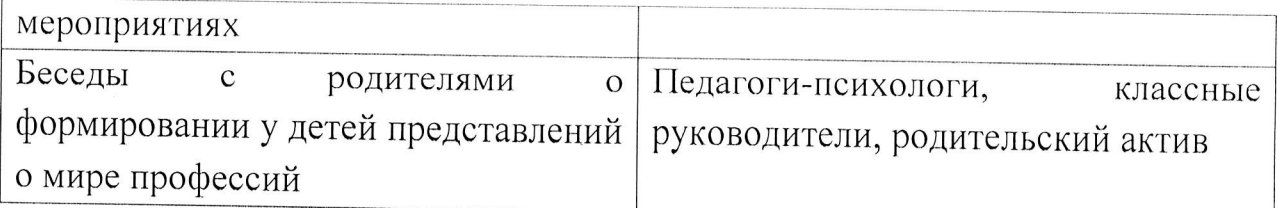

# Показатели эффективности работы на данном этапе:

- 1. Устойчивый интерес к труду взрослых.
- 2. Сформированные навыки самообслуживания.
- 3. Готовность участвовать в проектной деятельности.

#### Приложение 3

## План мероприятий по профориентации в 5-7 классах

# П этап (2022г. - 2024 г.) деятельностный (практический)

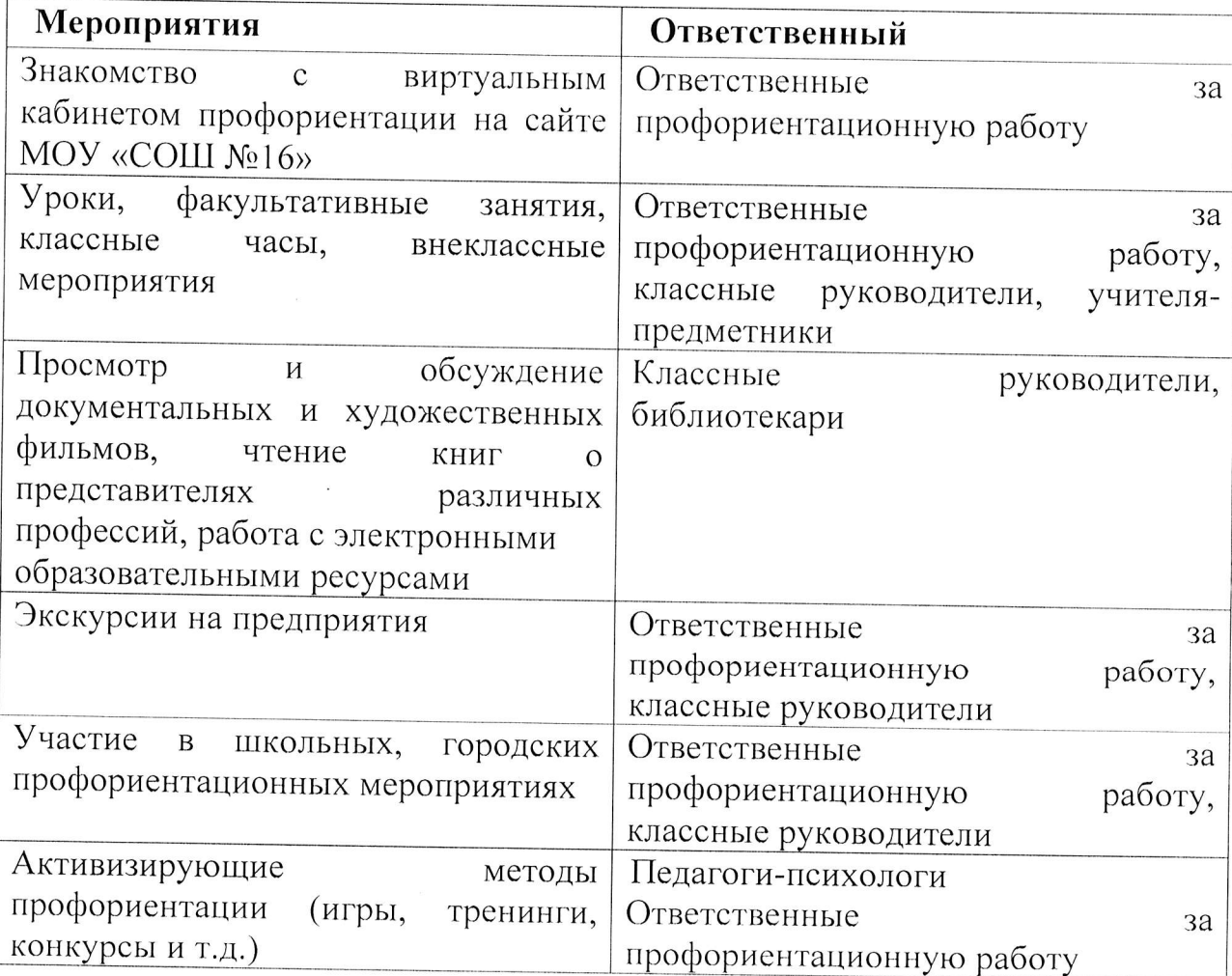

# Показатели эффективности работы на данном этапе:

1. Осознание учащимися своих личностных особенностей, интересов и склонностей.

2. Реалистичная самооценка.

3. Сформированные навыки самостоятельного поиска информации о профессиях и учреждениях профессионального образования.

4. Знание факторов, значимых для выбора профессии и специальности.

5. Способность анализировать условия, необходимые и достаточные для достижения профессиональных целей.

#### Приложение 4

#### План мероприятий по профориентации в 8-11 классах

# II этап (2022г. - 2024 г.) деятельностный (практический)

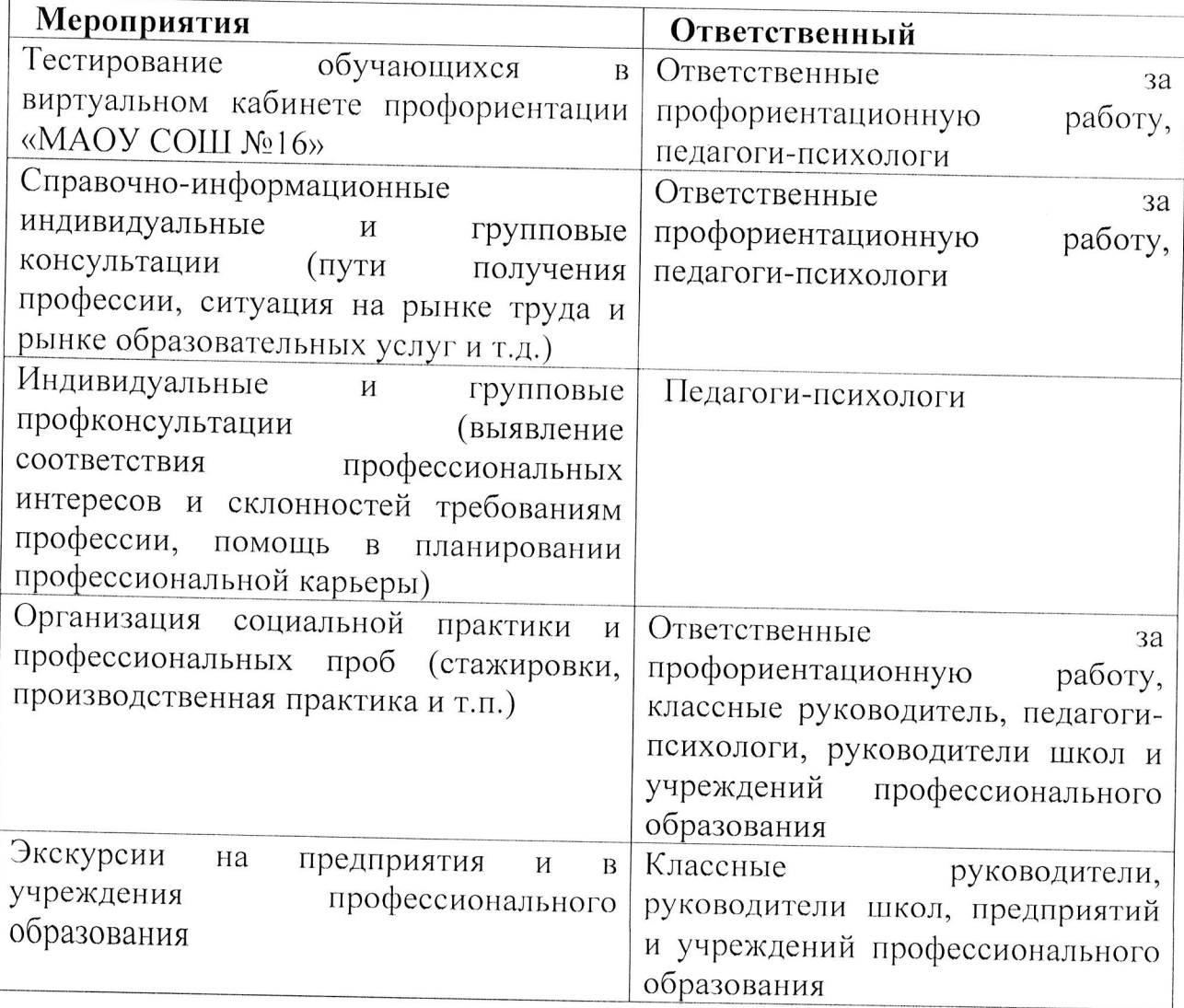

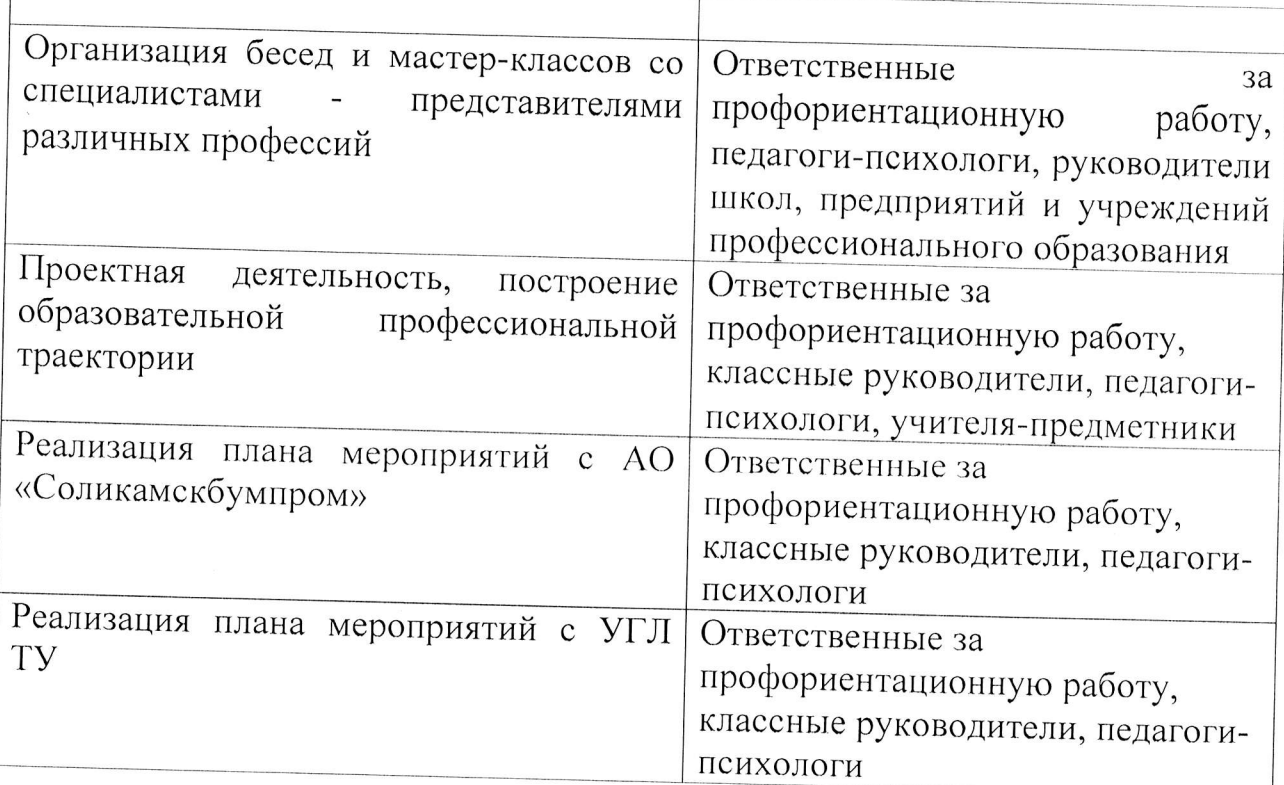

# Показатели эффективности работы на данном этапе:

1. Информированность о социально-экономической ситуации в городе, требованиях современного рынка труда, возможных путях получения профессии и перспективах трудоустройства по выбранной специальности.

2. Осознание собственных профессиональных возможностей и ограничений.

3. Способность соотносить свои возможности, желания, стремления и потребности рынка труда.

4. Трудовая мотивация.

#### Приложение 5

## Методики психологической диагностики,

# используемые с целью профориентации, являются объективным способом изучения личности

1. Диагностика профессиональной направленности личности: дифференциально-диагностический опросник С.А. Климова (ДДО), опросник профессиональных предпочтений Л.Н. Кабардовой (ОПТ).

2. Диагностика познавательных процессов: «карта интересов» (модифицированная методика А.С. Голомштока).

3. Диагностика профессиональной мотивации: методика «Мотивы выбора профессии».

4. Диагностика сферы профессиональных предпочтений: опросник Йовайша (модификация Г. В. Резапкиной).

5. Методика «Матрица выбора профессии» Г.В. Резапкиной.

6. Диагностика взаимосвязи типа личности  $\boldsymbol{H}$ сферы профессиональной деятельности: тест Д.Голланда Приложение б

План мероприятий проекта УГЛТУ «Кадровый потенциал для АО «Соликамскбумпром»

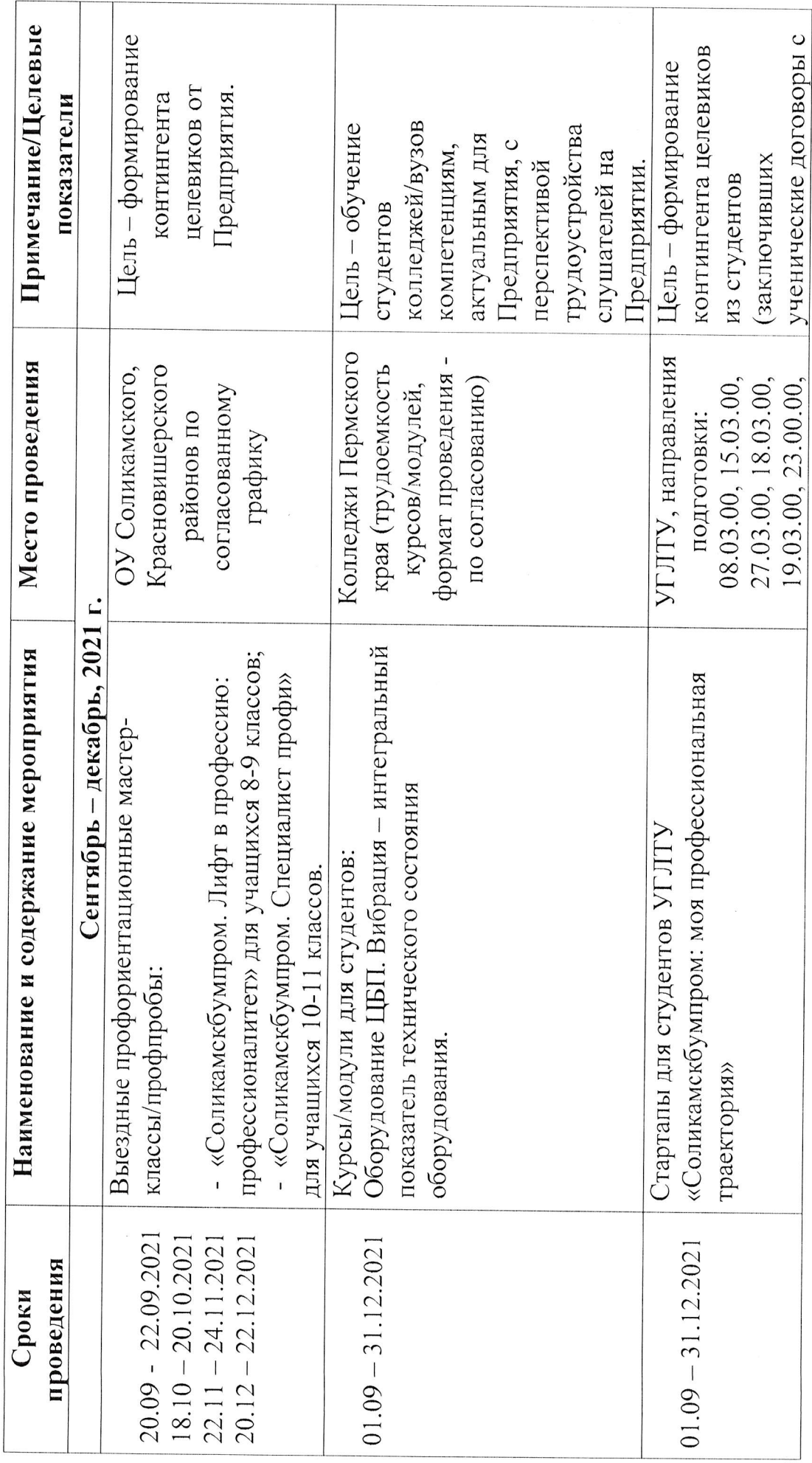

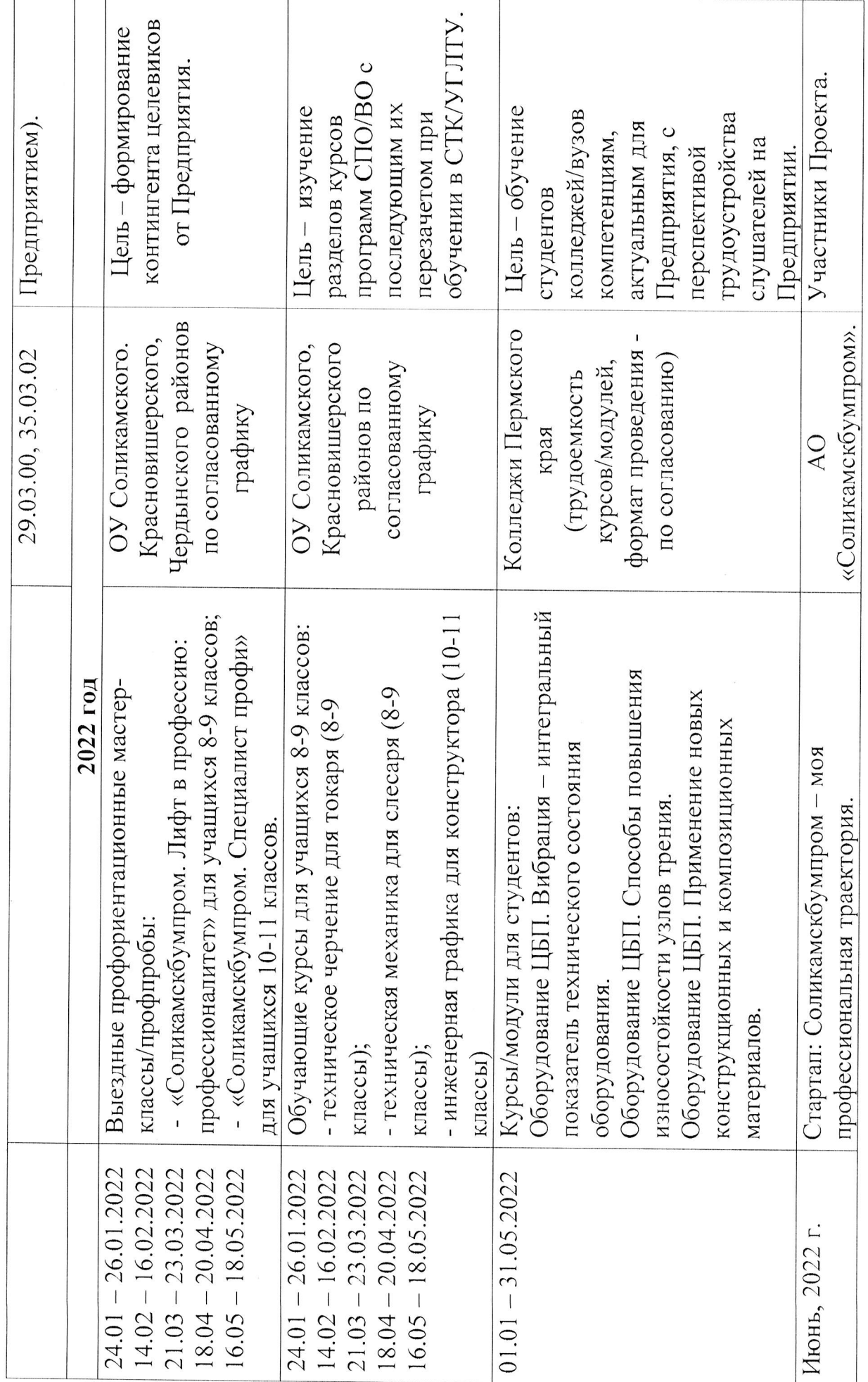

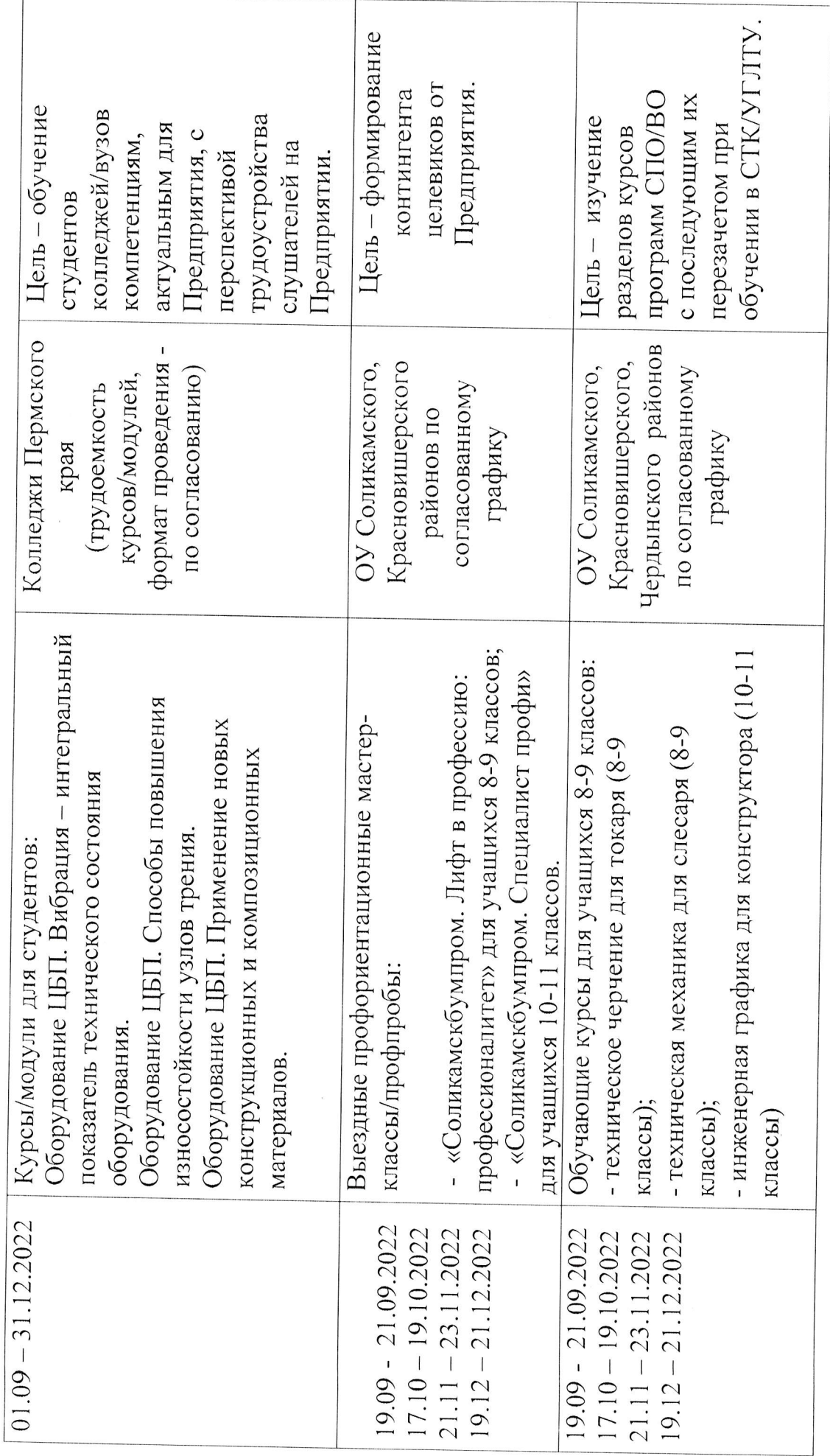

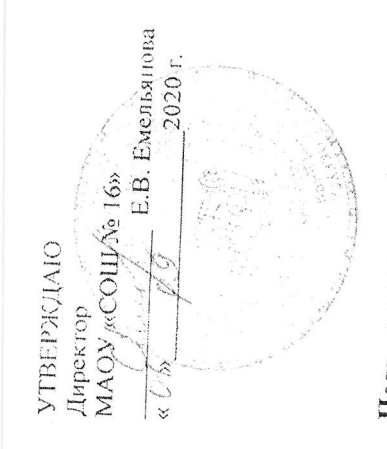

# МАОУ «СОШ № 16» с АО «Соликамскбумиром»<br>на 2020-2021 учебный год ПЛАН СОТРУДНИЧЕСТВА

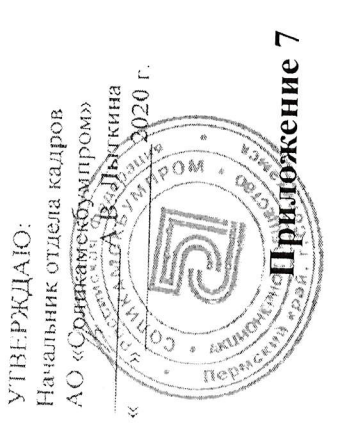

образования

Цель плана: ориентирование учащихся на поступление в образовательные организации среднего профессионального и высшего инженерного образования и последующего трудоустройства в АО «Соликамскбумпром»

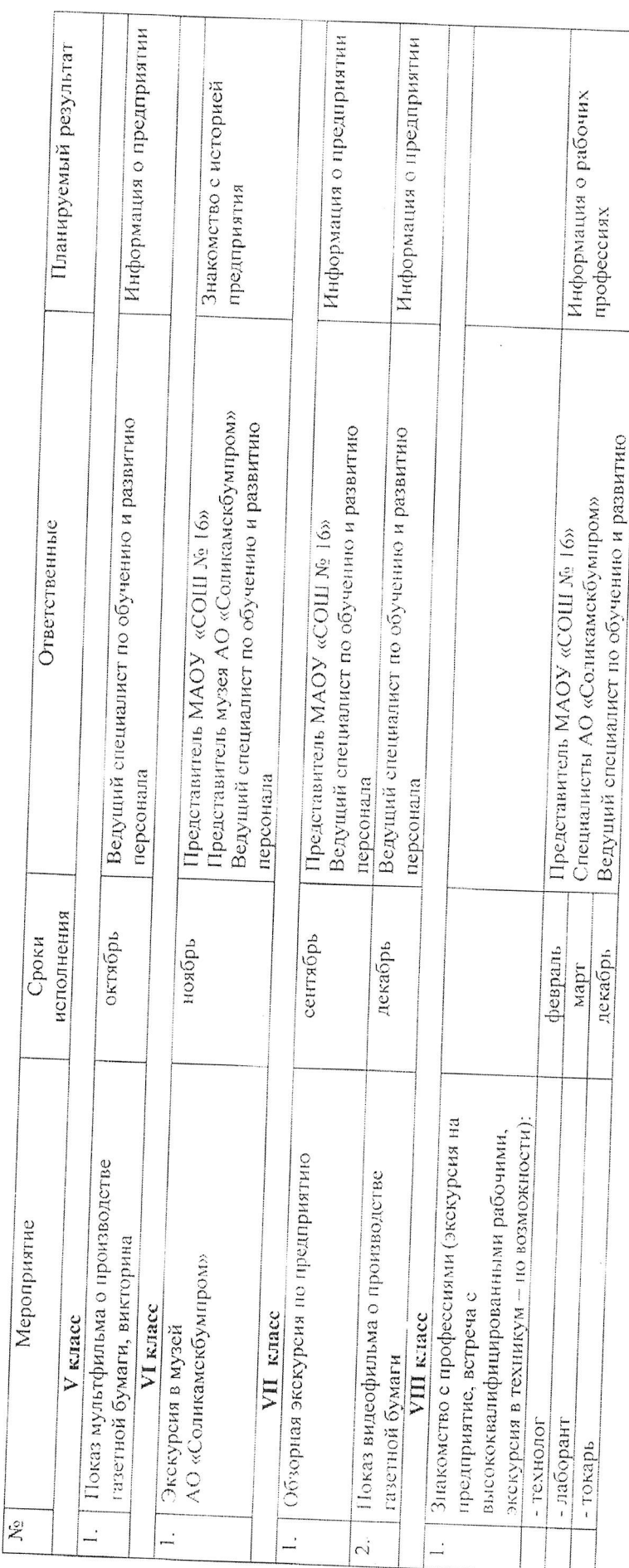

 $\overline{\phantom{a}}$ 

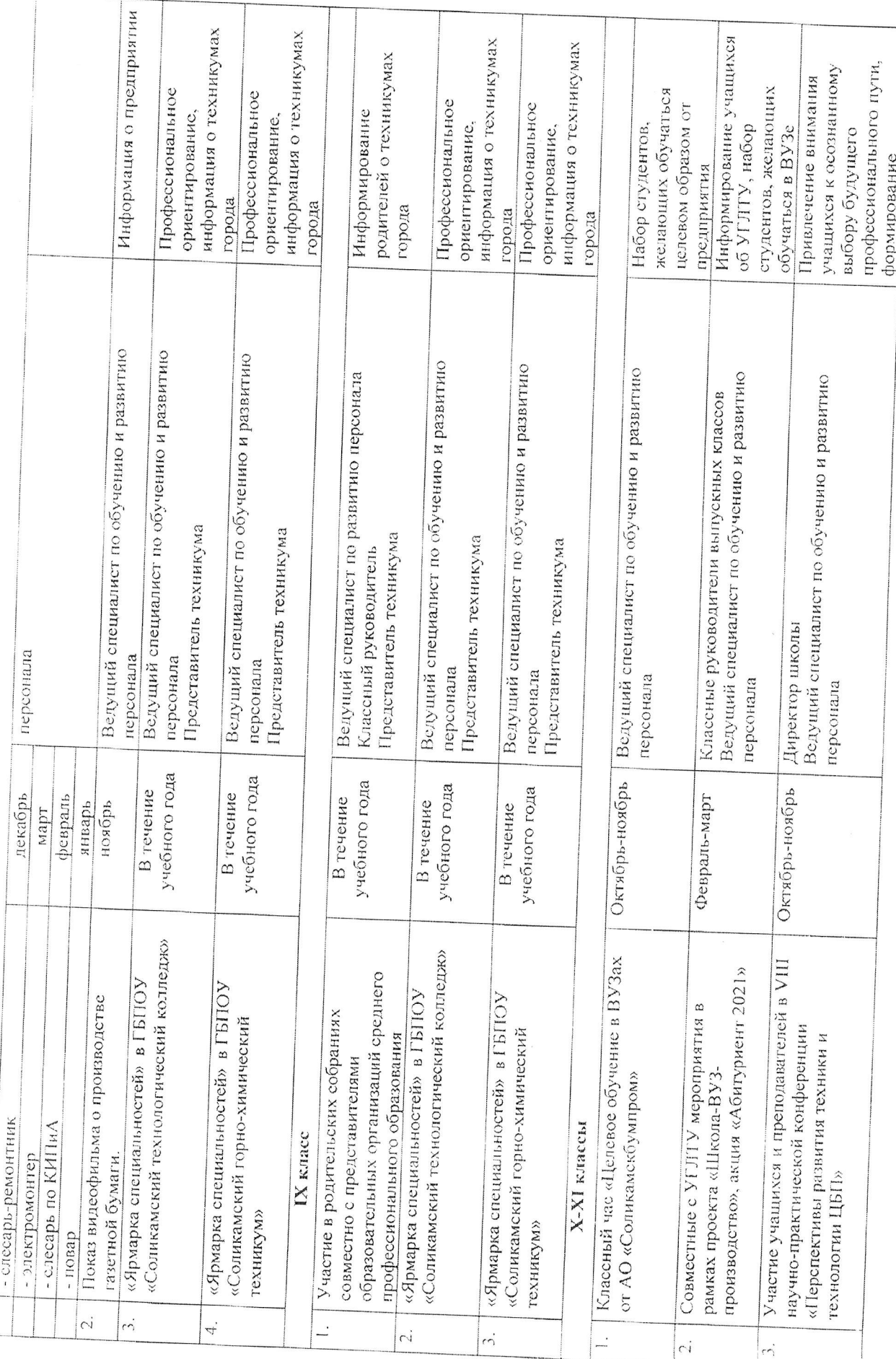

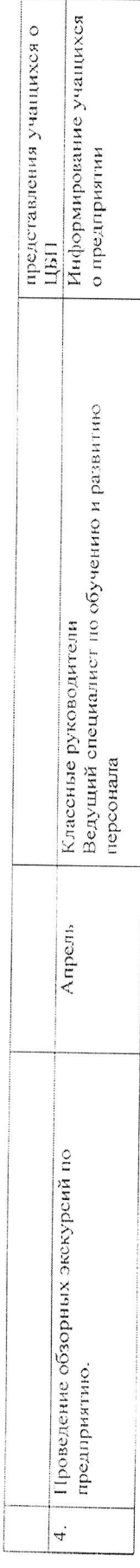